# Creando contenidos para la Televisión Digital

Adriana X. Reyes<sup>1</sup>, Claudia Rosero<sup>1</sup>, Gustavo Moreno<sup>1</sup> <sup>1</sup> Politécnico Colombiano Jaime Isaza Cadavid axreyes@elpoli.edu.co, carosero@elpoli.edu.co, gamoreno@elpoli.edu.co

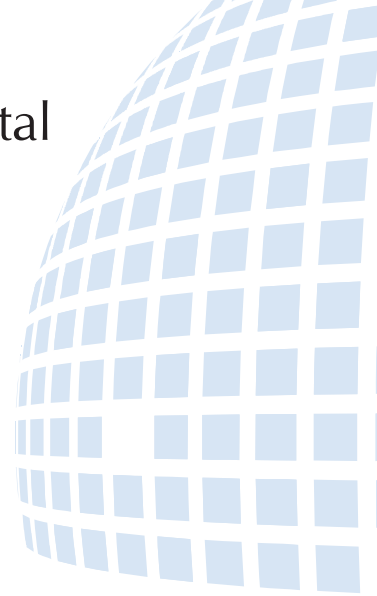

#### Resumen

Este artículo presenta los resultados parciales del proyecto CONTEDI, contenidos educativos para la televisión digital (TVD), el cual surge como una iniciativa dentro de la Universidad para ir profundizando en el desarrollo de aplicaciones educativas basadas en la plataforma de TVD. Se presentan los aspectos claves, la metodología, y la herramienta definida para desarrollar aplicaciones y los primeros resultados de prueba del aplicativo.

#### Palabras clave:

Televisión digital interactiva, TVD, educación, t-learning, CONTEDI.

#### Abstract

This article presents partial results of the project CONTEDI, educational content to digital television (DTV), which is an initiative within the University to go deeper into the development of applications based educational platform TVD. We present the key issues, methodology and tool set for developing applications and the early test results of the application.

#### Keywords:

Interactive digital television, TVD, education, t-learning, CONTEDI.

#### Introducción

La TV ha sido por años un medio de comunicación de fácil uso y de amplia cobertura. Actualmente, se presenta la televisión digital terrestre (TDT). La aplicación de esta nueva tecnología brinda muchas ventajas y posibilidades sobre la señal estándar, por ejemplo: mejor calidad de imagen (en alta definición) y una mejor calidad en el sonido, así como la posibilidad de desarrollar nuevos servicios y aplicaciones (t-comercio, t-gobierno, t-salud, t-juegos, t-empleo y t-educación, entre otros) en convergencia en favor del usuario.

La televisión digital está tomando importancia en procesos de enseñanza y aprendizaje, campo de aplicación que se conoce como t-learning (Bellotti, 2008). Es decir, aprendizaje interactivo y personalizado a través del televisor, siendo un nuevo enfoque para la educación virtual, complementaria a la basada en el PC, en donde se han hecho desde cursos informales hasta títulos universitarios. Además, la televisión digital brinda otra alternativa para aquellas personas que no tienen o que les da dificultad manejar el ordenador, siendo el TV más amigable y que se encuentra en la mayoría de los hogares, aportando así a la inclusión digital.

Este artículo presenta los resultados parciales del proyecto CONTEDI investigación en t-learning, articulando la educación con el uso de la televisión digital interactiva. El documento está dividido así: en una primera parte, se

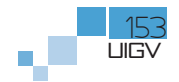

enuncian los trabajos previos analizados sobre este tema, en la tercera unidad se propone las fases de estructuración general del proyecto; en la otra unidad, los aspectos a tener en cuenta como la tecnología y estándar de TVD en Colombia, la arquitectura de t-learning, y otras recomendaciones, por último, las pruebas de implementación inicial del prototipo para el proyecto CONTEDI.

## **Conclusiones**

Se presentó unas bases de conocimiento adquiridas en el proyecto de investigación CONTEDI, la propuesta metodológica, arquitectura t-learning y elementos de infraestructura tanto de hardware como de software y la experimentación inicial con la herramienta iTV suite para desarrollo de aplicaciones interactivas en TVD.

El proyecto continúa en fase de depuración de la implementación del prototipo y pruebas, y se espera a futuro cercano poder implementar y evaluar su aplicación real con estudiantes de un curso normal. Así mismo, el proyecto sigue avanzando en los aspectos pedagógicos, educativo, el lenguaje televisivo y el desarrollo de contenidos. El sistema de TVD y el desarrollo de aplicaciones y contenidos deben involucrar muchos aspectos a tener en cuenta.

El gobierno Colombiano, con la elección del estándar DVB, para la difusión de la señal de televisión digital, ha abierto las puertas para la implementación y masificación en los próximos años. Esto indica que se deben realizar todos los esfuerzos para su apropiación y desarrollo de contenidos. La Universidad tiene una oportunidad de proponer aplicaciones educativas para la televisión digital, y el proyecto CONTEDI se hace partícipe en este esfuerzo.

### **Referencias**

- [1] Aarreniemi, P. "Modelling and Content Production of Distance Learning Concept for Interactive Digital Television", Helsinki, 2006, 204p. Doctor of Science in Technology, thesis. Helsinki University of Technology. Department of Computer Science and Engineering.
- [2] Bellotti, F. "T-learning Courses Development and Presentation Framework". En: IEEE Multidisciplinary Engineering Education Magazine. Vol. 3, No. 3 (Sep. 2008); p. 69 -76.
- [3] O. PINTO, Lady Daiana, et al (2008). An Engineering Educational Application Developed for the Brazilian Digital TV System. En: ASEE/IEEE Frontiers in Education Conference [on line]. (38: 2008: New York).
- [4] EDiTV (2008). "Educación Virtual basada en Televisión Interactiva para Apoyar Procesos Educativos a Distancia". [on line].<Disponible en: http://www.unicauca.edu.co/EDiTV/index.php?op=0>
- [5] DAMASIO, Q., y QUICO, C. (2004). T-Learning and Interactive Television Edutainment: the Portuguese Case Study. En: 2nd European Conference on Interactive Television, Brighton (Reino Unido).
- [6] DIAZ REDONDO, Rebeca y FERNANDEZ VILAS, Ana (2008). Proyecto Suma. Estudio bibliográfico de tlearning. 18p.
- [7] HANSEN, Vibeke. (2005). Designing for interactive television v 1.0. BBCi & Interactive tv programmes.
- [8] ARVID. A Guide for Digital TV Service Producer. Helsinki, (2004). p.35
- [9] FSPUGT. Tecnoloxías de comunicación e información aplicadas á formació. (2008) FEDERACIÓN DE SERVI-ZOS PÚBLICOS DA UGT DE GALICIA.
- [10] OSMOSYS. [en línea]. <Disponible en: http://www.osmosys.tv/>, 09/10/10

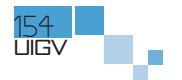

- [11] Authoringtool composer. [en línea]. <Disponible en: http://www.alticast.com/solutions/authoringtool\_composer.html>
- [12] ICAREUS. iTV Suite Author. [en línea]. <Disponible en: http://icareus.com/web/guest/technologies/itvsuite/author>
- [13] LIKE COMPOSER. [en línea]. <Disponible en: http://www.ncl.org.br/index\_.html.>, 20/03/10
- [14] GRiNS Pro Editor. [en línea]. <Disponible en: http://wareseeker.com/Audio-Multimedia/grins-pro-editor-fo smil-2.0-2.2.zip/1f77da4d4>
- [15] MHPGen. [en línea]. <Disponible en: http://www.mhpgen.com/>, 01/15/10.
- [16] Moreno, Gustavo Alberto (2010). Modelo t-learning para procesos de formación en la educación superior Msc. Tesis, Universidad Pontificia Bolivariana, Medellín, Colombia.
- [17] OpenTV. [en línea]. <Disponible en: http://www.opentv.com/support/dev\_tools.htm>, 12/15/09.
- [18] ELU educational authoring tools (2007) [en línea]. <Disponible en: http://www.elu-project.com/business/ products.html>
- [19] Xletview. [en línea]. <Disponible en: http://www.xletview.org/>, 04/01/10.
- [20] OpenMHP. [en línea]. <Disponible en: http://www.openmhp.org/>, 04/01/10.
- [21] BBC. Cbeebies. [en línea]. <Disponible en: http://www.bbc.co.uk/cbeebies/bobthebuilder/>, 20/08/09.
- [22] TV Scola (2003). Ministério da Educação. [on line]. <Disponible en: http://portal.mec.gov.br/tvescola/>, 23/08/09.
- [23] DVB. Digital video broadcasting. <Disponible en: http://www.dvb.org/>, 09/07/09.
- [24] COMISION NACIONAL DE TELEVISION. Cronograma. CNTV (2009). <Disponible en: http://www.cntv. org.co/cntv\_bop/tdt/contenido4.html>, 14/08/09.
- [25] Multimedia Home Platform. MHP. <Disponible en: http://www.mhp.org/>, 09/07/09
- [26] Icareus. Technologies. [On line]. <Disponible en: http://icareus.com/web/guest/home>, 02/07/10.

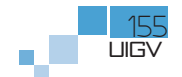

 $\overline{\phantom{a}}$